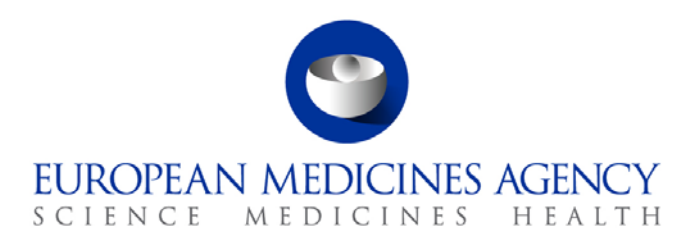

# Work instructions

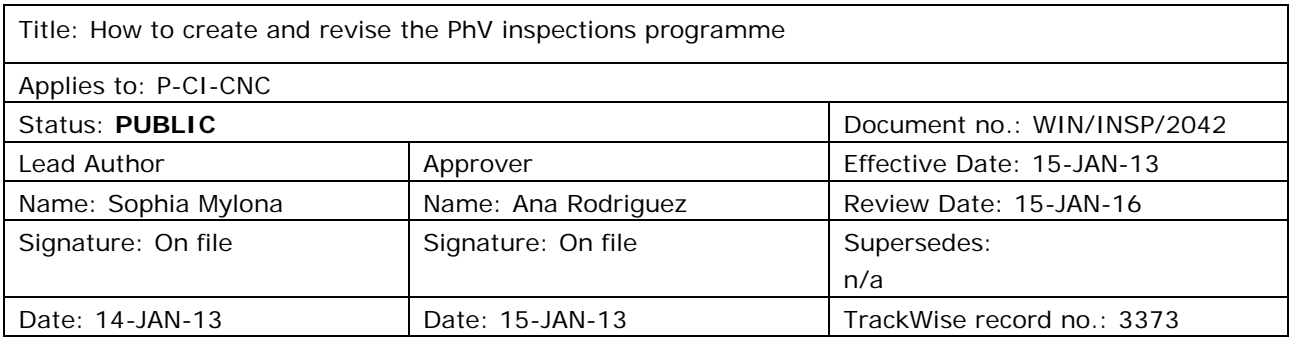

### **1. Changes since last revision**

New WIN.

### **2. Records**

All mentioned documents are saved electronically in DREAM in 04.Inspections/2.PHV/Planning and reporting/PHV Inspection coordination/PhV Inspection programme/ Relevant Year and quarter.

#### *Abbreviations*

- CAP Centrally Authorised Products
- CXMP Committee for Medicinal Products for Human/Veterinary Use.
- INN International Non-proprietary Name
- MAH Marketing Authorisation Holder.
- MS EU Member State
- P-CI-CNC Clinical and Non-clinical Compliance section, in the Compliance and Inspection Sector in the Patient Health Protection unit.
- PhV IWG Pharmacovigilance Inspectors Working Group.
- PhV Pharmacovigilance.
- PRAC Pharmacovigilance Risk Assessment Committee.

7 Westferry Circus **●** Canary Wharf **●** London E14 4HB **●** United Kingdom **Telephone** +44 (0)20 7418 8400 **Facsimile** +44 (0)20 7418 8416 **E-mail** info@ema.europa.eu **Website** www.ema.europa.eu

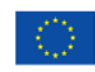

An agency of the European Union

© European Medicines Agency, 2013. Reproduction is authorised provided the source is acknowledged.

- PTL Product Team Leader.
- QPPV Qualified Person for Pharmacovigilance.
- V-PhV WG Veterinary Pharmacovigilance Working Group

## **3. Instructions**

This WIN should be read in conjunction with the "Procedure for the preparation of a risk-based programme for routine pharmacovigilance inspections of MAHs connected with human centrally authorised products (CAPs)" INS/PhV/4 which can be found on the EMA public website: [Home/](http://www.ema.europa.eu/ema/index.jsp)[Regulatory/](http://www.ema.europa.eu/ema/index.jsp?curl=pages/regulation/landing/regulation.jsp&mid=WC0b01ac058001cea8)[Human medicines](http://www.ema.europa.eu/ema/index.jsp?curl=pages/regulation/landing/human_medicines_regulatory.jsp&mid=WC0b01ac058001ff89)[/Inspections/](http://www.ema.europa.eu/ema/index.jsp?curl=pages/regulation/general/general_content_000161.jsp&mid=WC0b01ac0580024592)Pharmacovigilance/Inspections procedure

This WIN refers to the preparation of both, the human and the veterinary PhV inspection programme; therefore the steps described should be performed twice in order to complete both of them.

The programme should be prepared and revised at least twice a year (i.e. 1Q and 3Q).

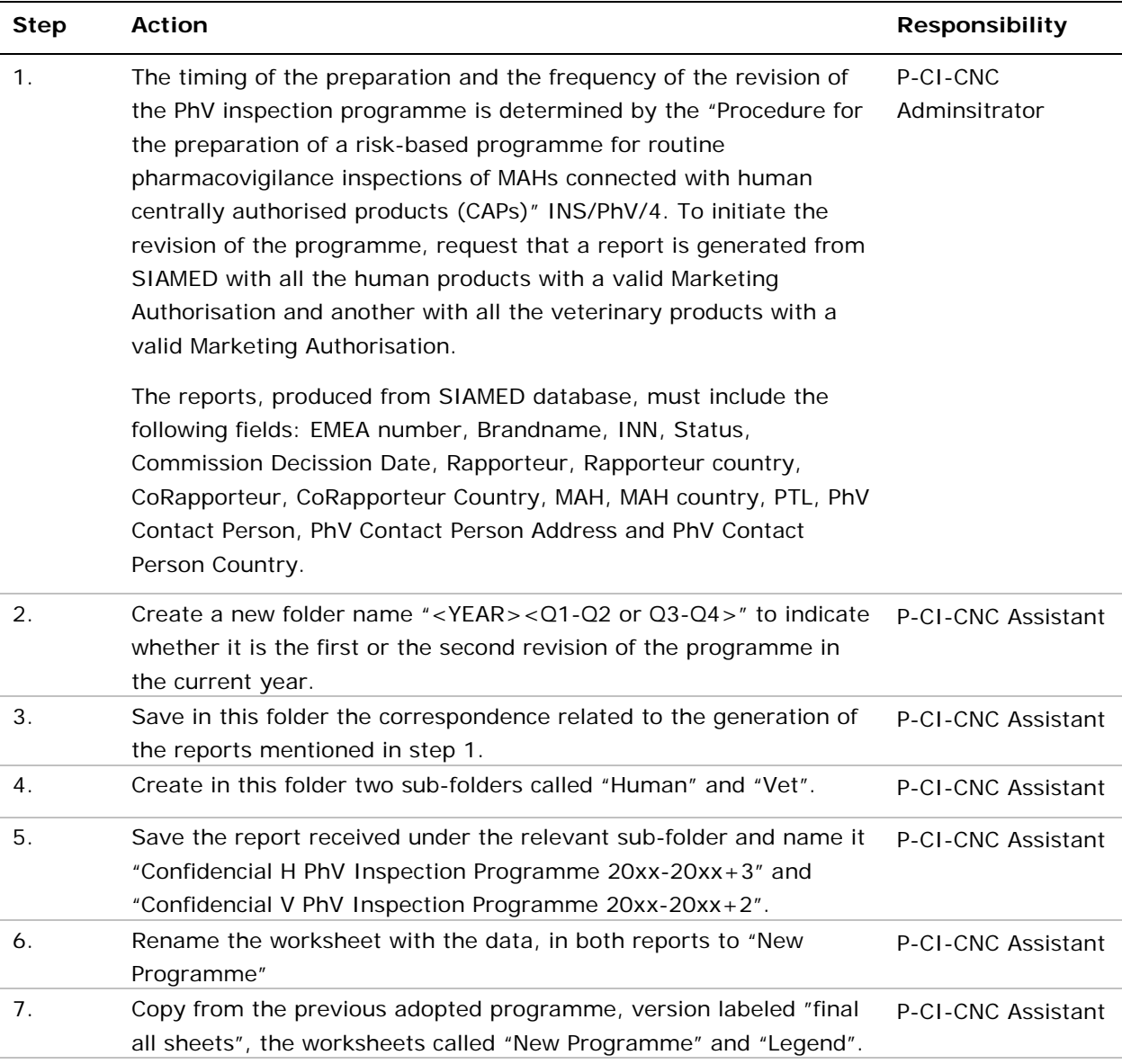

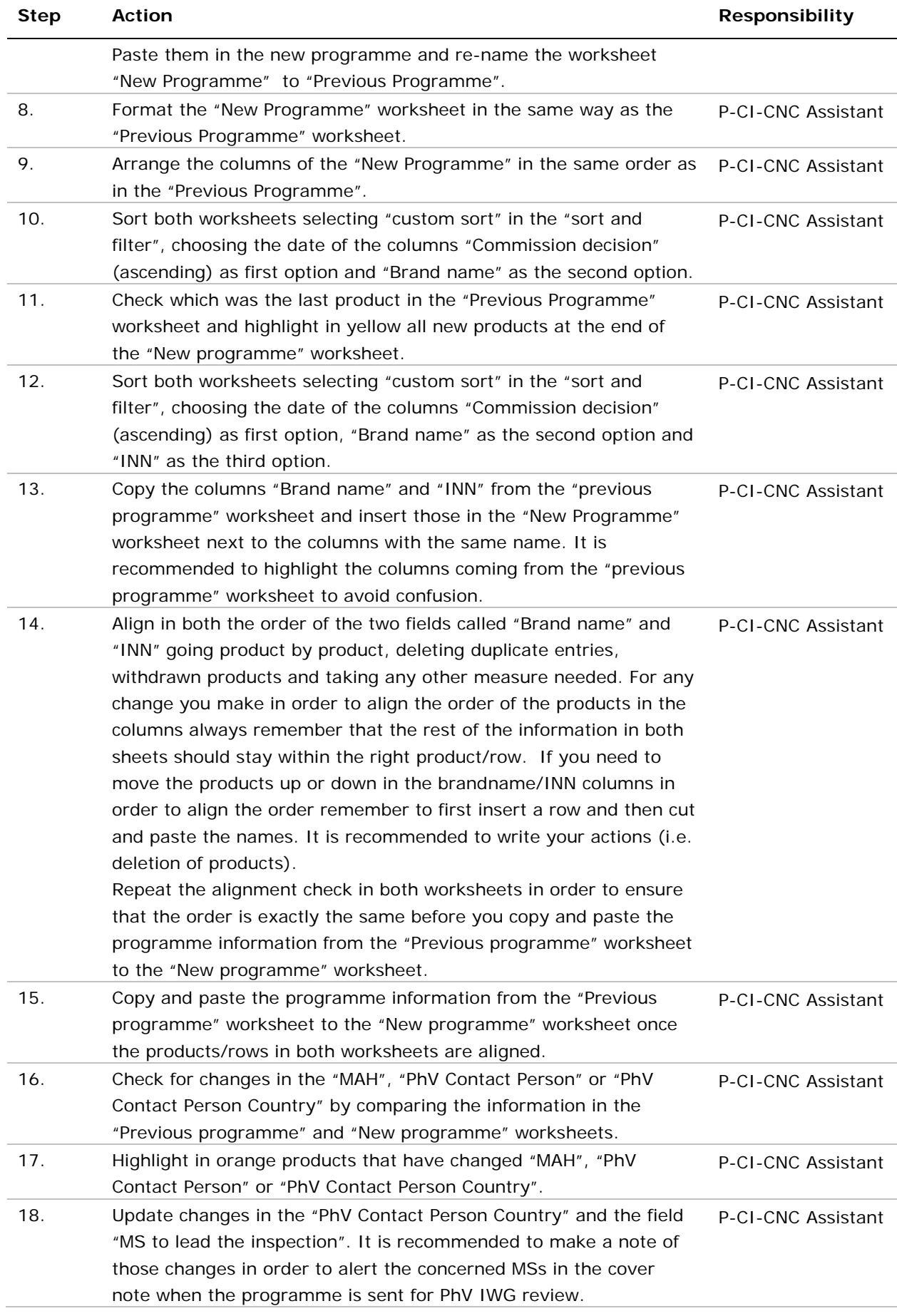

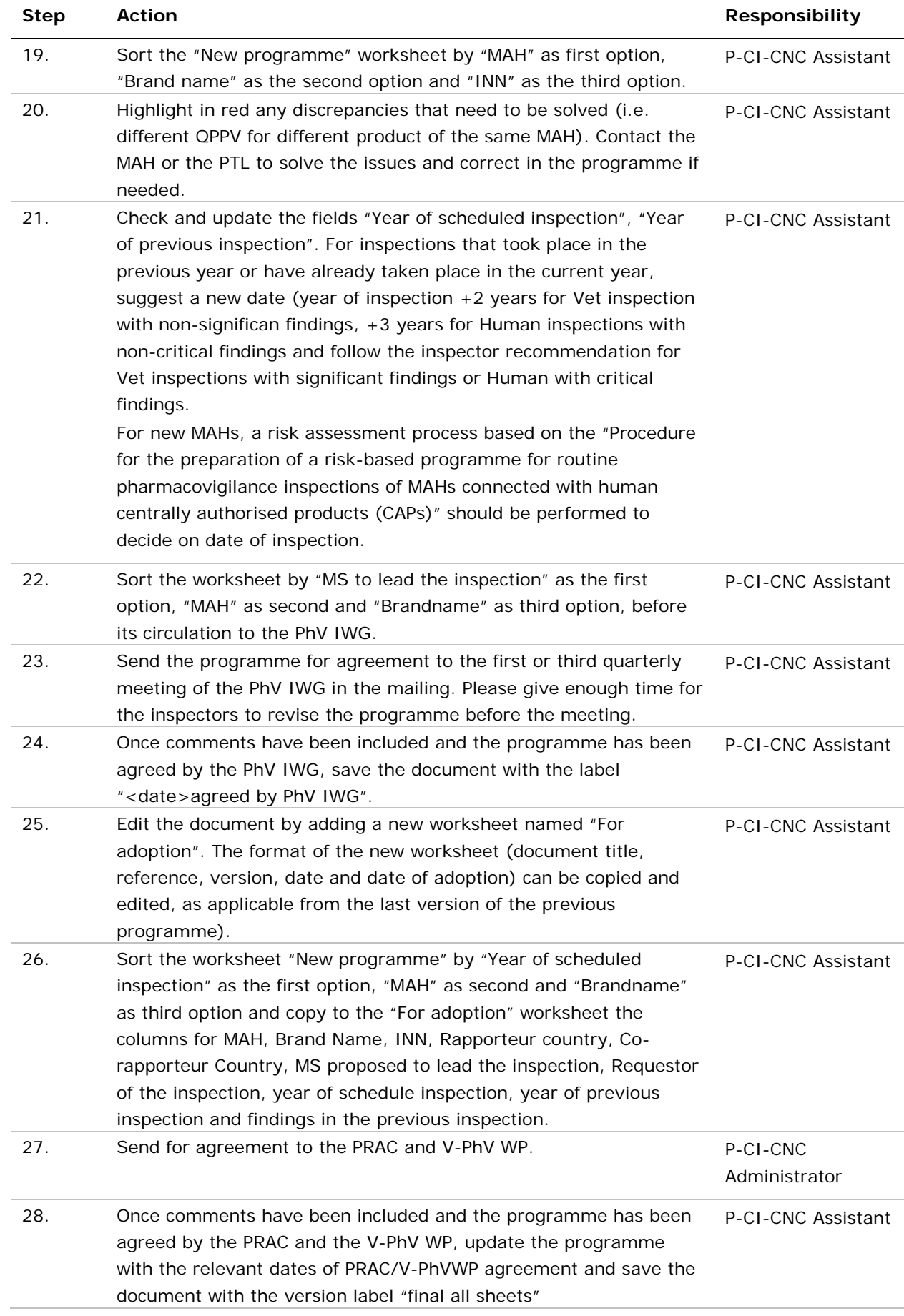

j.

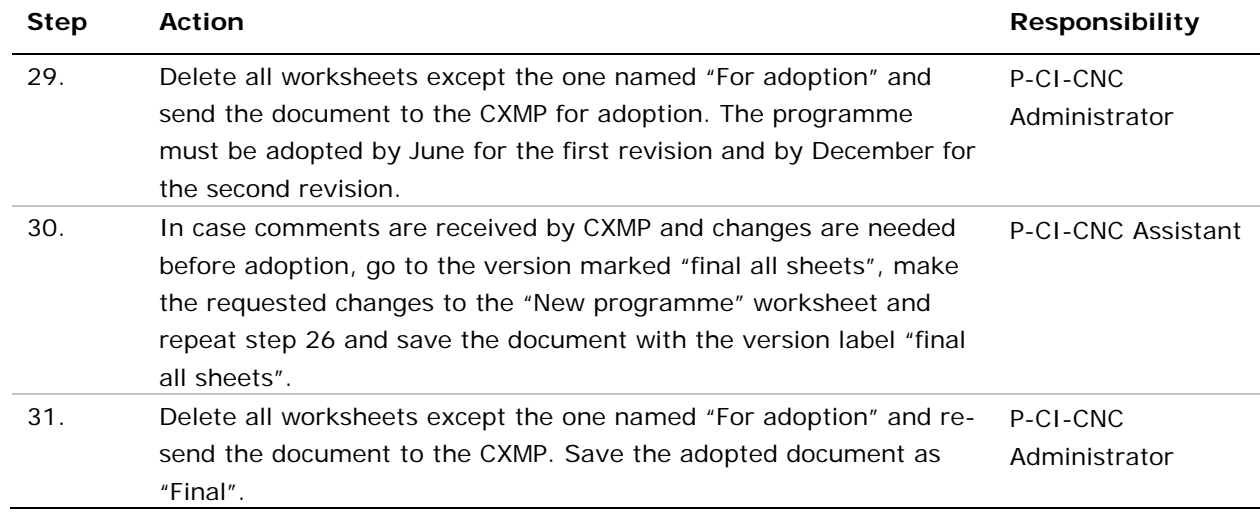